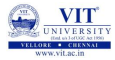

# <span id="page-0-0"></span>PROBLEM SOLVING AND PROGRAMMING CSE1001

Prof. Tulasi Prasad Sariki

September 16, 2019

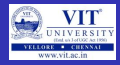

#### PROBLEM

Write a kids play program that prints the capital of a country given the name of the country.

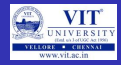

#### PROBLEM

Write a kids play program that prints the capital of a country given the name of the country.

#### PAC For Quiz Problem

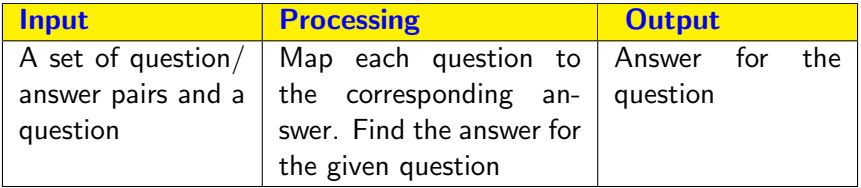

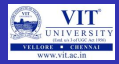

#### **PSEUDOCODE**

READ num of countries FOR  $i=0$  to num of countries READ name\_of\_country READ capital of country MAP name\_of\_country to capital\_of\_country END FOR READ country asked GET capital for country asked PRINT capital

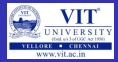

Already we know

- To read values from user
- **•** Print values
- We have to yet know to
	- Map a pair of values

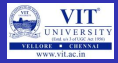

### Already we know

- **o** To read values from user
- **•** Print values
- We have to yet know to
	- Map a pair of values

## Python provides Dictionaries to Map a pair of values

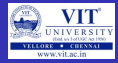

# Introduction to Dictionary

- **Pair of items**
- Each pair has key and value
- Keys should be unique
- Key and value are separated by  $Colon(:)$
- Each pair is separated by comma $(.)$

```
Example:
dict = \{'Alice' : 1234, 'Bob' : 1235\}
```
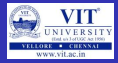

# Properties of Dictionary

- Unordered mutable collections:
- Items are stored and fetched by key,
- Accessed by key, not offset position
- Unordered collections of arbitrary objects
- Variable-length, heterogeneous, and arbitrarily nestable

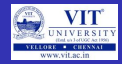

# Creating a Dictionary

**• Creating an EMPTY** dictionary

dictname  $= \{\}$ 

- Example:
	- Dict $1 = \{\}$
	- MyDict  $= \{\}$
	- Books  $= \{\}$
- Creating a dictionary with items dictname  $=$  {key1:val1, key2:val2, ...}
- Example:
	- $\bullet$  MyDict = { 1 : 'Chocolate', 2 : 'Icecream']
	- MyCourse  $=$  {'MS' : 'Python', 'IT' : 'C', 'CSE' : 'C++', 'MCA' : 'Java'}
	- MyCircle  $=$  {'Dad' : 9486028245,
		- 'Mom': 9486301601}

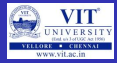

### Accessing Values

- **O** Using keys within square brackets
- $\bullet$  >>> print MyDict[1] 'Chocholate'
- $\bullet$  >>> print MyCourse['CSE']  $C_{++}$

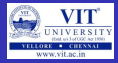

#### Accessing Values

- **O** Using keys within square brackets
- $\bullet$  >>> print MyDict[1] 'Chocholate'
- >>> print MyCourse['CSE']  $C++'$

### Updating Elements

- Update by adding a new item (key-value) pair
- $\bullet$  Modify an existing entry
	- $>>$  MyDict[1] = 'Pizza'
	- >>> MyCourse['MCA'] = 'UML'

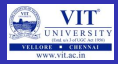

#### Accessing Values

- Using keys within square brackets
- $\bullet$  >>> print MyDict[1] 'Chocholate'
- >>> print MyCourse['CSE']  $C++'$

### Updating Elements

- Update by adding a new item (key-value) pair
- $\bullet$  Modify an existing entry  $>>$  MyDict $[1] = 'Pizza'$ >>> MyCourse['MCA'] = 'UML'

### Deleting Elements

- **O** Remove an element in a dictionary using the key >>> del MyCourse['IT']
- **Q** Remove all the elements >>> MyCourse.clear()
- **O** Delete the dictionary
	- >>> del MyCourse

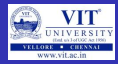

## Basic Operations

- $\bullet$  >>>  $D = \{ 'span': 2, 'ham': 1, 'eggs': 3 \}$
- $\bullet$  >>> len(D) # Number of entries in dictionary 3
- $\bullet$  >>> 'ham' in D  $\qquad$  # Key membership test True
- $\bullet$  >>> list(D.keys())  $\qquad \#$  Create a new list of D's keys  $['eggs', 'span', 'ham']$
- $\bullet$  >>> list(D.values())  $[3, 2, 1]$
- $\bullet$  >>> list(D.items())  $[('eggs', 3), ('span', 2), ('ham', 1)]$
- $\bullet$  >>> D.get('spam')  $\qquad$  # key is Present 2
- $\bullet$  >>> print(D.get('toast'))  $\rightarrow$  Return Nothing  $\#$  key is missing

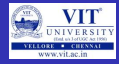

## Update Method

- $\bullet$  >>> D → {'eggs': 3, 'spam': 2, 'ham': 1}
- $\bullet$  >>> D2 = {'toast':4, 'muffin':5}
- $\bullet$  >>> D.update(D2)
- $\bullet \gt\gt\gt$  D

 ${ \text{`eggs': 3, 'multip': 5, 'toast': 4, 'spam': 2, 'ham': 1}} # Unordered$ 

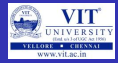

## Update Method

- $\bullet$  >>> D → {'eggs': 3, 'spam': 2, 'ham': 1}
- $\bullet$  >>> D2 = {'toast':4, 'muffin':5}
- $\circ$  >>> D.update(D2)
- $\bullet \gt\gt\gt$  D

 ${ \text{`eggs'}}: 3, 'multip': 5, 'toast': 4, 'span': 2, 'ham': 1} # Unordered$ 

# Pop Method

Delete and return value for a given key

 $\bullet$  >>>  $D = \{ 'eggs': 3, 'multipin': 5, 'toast': 4, 'spam': 2, 'ham': 1 \}$  $\bullet$  >>> D.pop('muffin') 5

$$
\bullet \>>> D.pop('toast')
$$

4

 $\bullet$  >>> D → {'eggs': 3, 'spam': 2, 'ham': 1}

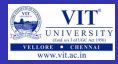

# List Vs Dictionary

- $\bullet$  >>> L = []
- $\bullet$  >>> L[99] = 'spam' Traceback (most recent call last): File " $\lt$  stdin  $>$ ", line 1, in ? IndexError: list assignment index out of range
- $\bullet \gg>D = \{\}$
- $\bullet$  >>> D[99] = 'spam'
- $\bullet$  >>> D[99] 'spam'
- $\bullet$  >>> D  ${99: 'spam' }$

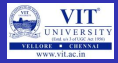

## Nesting in Dictionaries

- $\bullet \gg\gt$  jobs = []
- $\bullet$  >>> jobs.append('developer')
- $\bullet$  >>> jobs.append('manager')
- >>>rec = {}
- $\bullet$  >>> rec['name'] = 'Bob'
- >>> rec['age'] =  $40.5$
- $\bullet$  >>> rec['job'] = jobs
- $\bullet$  >>> rec
- {'name': 'Bob', 'age': 40.5, 'job': ['developer', 'manager']}
- $\bullet$  >>> rec['name'] 'Bob'
- $\bullet$  >>> rec['job'] ['developer',' manager']
- $\bullet$  >>> rec['job'][1]

#### 'manager

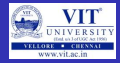

# Other Ways to Make Dictionaries

- $\bullet$   $D = \{ 'name': 'Bob', 'age': 40 \}$
- $\bullet$   $D = \{\}$  # Assign by keys dynamically
- $D['name'] = 'Bob'$
- $D['age'] = 40$
- $\bullet \#$  Creating a dictionary by assignment
- dict(name='Bob', age=40)
- $\bullet \#$  Creating dictionary with tuples form
- dict $([('name','Bob'),('age', 40)])$

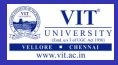

#### Comprehensions in Dictionaries

- $\bullet$  >>> D = {k: v for (k, v) in zip(['a', 'b', 'c'], [1, 2, 3])}
- $\bullet$  >>> D  $\{$ 'b': 2, 'c': 3, 'a': 1}
- $\bullet$  >>> D = {x: x \*\* 2 for x in [1, 2, 3, 4]}
- $\bullet \#$  Or: range(1, 5)
- $\bullet \gt\gt\gt$  D
	- {1: 1, 2: 4, 3: 9, 4: 16}
- $\bullet$  >>> D = {c: c \* 4 for c in 'SPAM'}
- $\bullet$  >>> D
	- {'S': 'SSSS', 'P': 'PPPP', 'A': 'AAAA', 'M': 'MMMM'}
- $\bullet$  >>> D = {c.lower(): c + '!' for c in ['SPAM', 'EGGS', 'HAM']}
- $\bullet$  >>> D {'eggs': 'EGGS!', 'spam': 'SPAM!', 'ham': 'HAM!'}

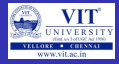

# Initializing Dictionaries

- $\bullet \#$  Initialize dict from keys
- $\bullet$  >>>  $D =$  dict.fromkeys(['a', 'b', 'c'], 0)
- $\bullet$  >>> D  $\{$ 'b': 0, 'c': 0, 'a': 0}
- $\bullet \#$  Same, but with a comprehension
- $\bullet$  >>> D = {k:0 for k in ['a', 'b', 'c']}
- $\bullet$  >>> D {'b': 0, 'c': 0, 'a': 0}
- $\bullet \#$  Comprehension

• 
$$
>
$$
 D = {k: None for k in 'spam'}

 $\bullet$  >>> D {'s': None, 'p': None, 'a': None, 'm': None}

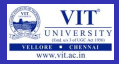

### Dictionary methods

- $\bullet$   $\lt$  dict  $\gt$  items()
	- displays the items in the dictionary (pair of keys and values)
- $\bullet$  < dict >.keys()
	- display the keys in the dictionary
- $\bullet$  < dict > values()
	- displays the values in the dictionary
- $\bullet$  < dict > pop(key)
	- removes item with key value from the dictionary
- $\bullet$  < dict2 > = < dict1 >.copy()
	- copies the items from dict1 to dict2
- $\bullet$  < dict > clear()
	- removes all the items from the dictionary

#### Other methods

- $\bullet$  str(dict) produces printable string representation of a dictionary
- len(dict) returns the number of items in the dictionary

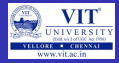

- Dictionaries can replace elif ladder/switch-case
- print  $({1:}'one', 2:'two', 3:'three', 4:'four', 5:'five' \} [choice])$
- $\bullet$  if choice = 3 then the code prints three

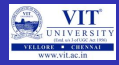

#### Exercise 1:

Write a program to maintain a telephone directory of the employees of an organization. If the employee has more than one number store all the numbers. Write a program to print the mobile numbers given full or part of the name of the employee. Eg: Given name of the employee as 'John' the program must print phone numbers of 'John Paul' and 'Michel John'.

#### EXERCISE 2:

Write a program to store the name of the players against each of a 20-20 cricket team. The program should print the name of the players given the team name.

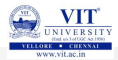

<span id="page-23-0"></span>hank you